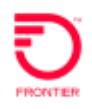

## **Definition** Late Bonding is a process whereby a Carrier can create a trouble ticket for the same telephone number or Circuit ID after calling in the same trouble to Frontier's repair center. The create trouble ticket is then entered and submitted via VFO-GUI or electronic bonding.

The Late Bonding process allows the Carrier to be able to receive updates and send modifications electronically through VFO or electronic bonding.

**How to Execute Late Bonding Process**

Late Bonding requires action by the Wholesale Carrier as well as Frontier's internal repair service operations. This document reviews the Wholesale Carrier's process.

The Wholesale Carrier shall follow the steps below to create a trouble ticket:

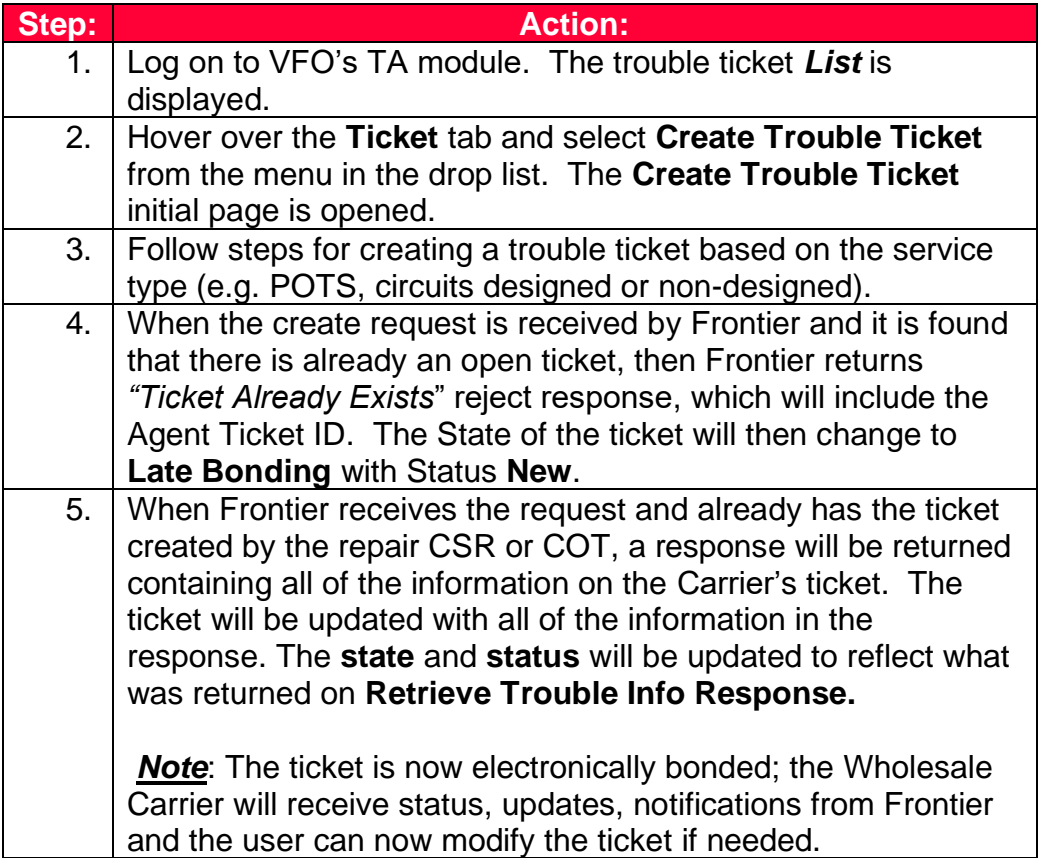